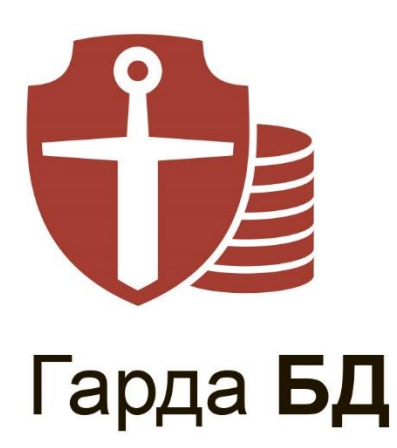

## Функциональная спецификация Модуль анализа сетевого трафика

© Гарда Технологии

Дата выпуска: 18.11.2022 Статус документа: Released

Версия ПО: 4.21

ООО «Гарда Технологии»

Все права сохраняются за правообладателем.

ООО «Гарда Технологии» оставляет за собой право вносить изменения в содержащуюся в данном документе информацию без предварительного уведомления.

ИНФОРМАЦИЯ О ПРАВЕ СОБСТВЕННОСТИ

Информация, содержащаяся в данном документе, является собственностью ООО «Гарда Технологии». Никакая часть этого документа не может быть воспроизведена или заимствована в какой бы то ни было форме или каким-либо способом – в графическом, электронном виде или механическим путем, включая фотокопирование, запись, в том числе и на магнитные носители, или любые другие устройства, предназначенные для хранения информации – без письменного разрешения ООО «Гарда Технологии». Подобное разрешение не может быть выдано третьей стороной, будь то организация или частное лицо.

# Содержание

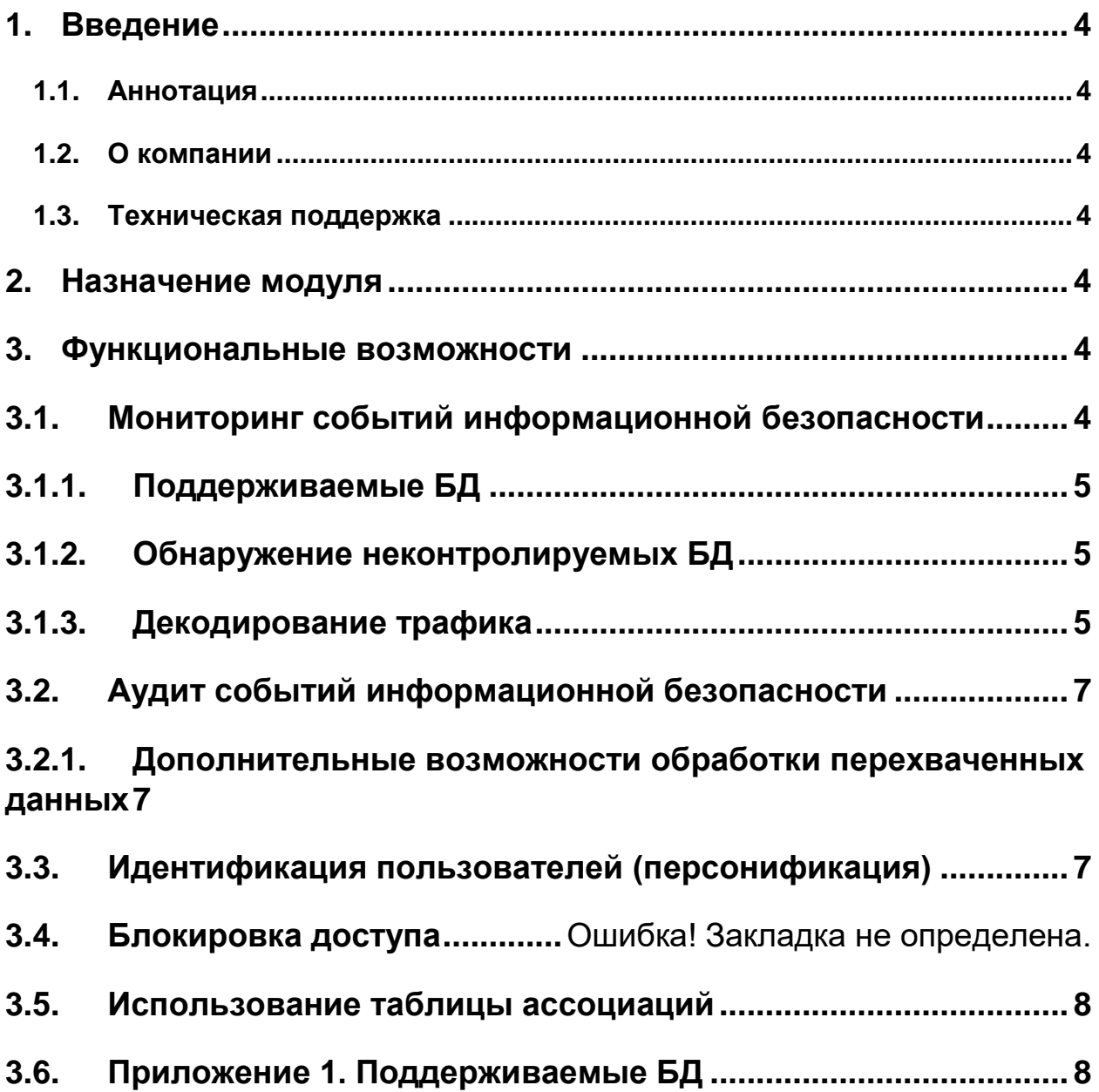

### <span id="page-3-0"></span> $\mathbf 1$ . Введение

#### <span id="page-3-1"></span> $1.1.$ **Аннотация**

Данный документ представляет собой Функциональную спецификацию к программному модулю анализа сетевого трафика, входящего в состав программного обеспечения «Гарда БД» (далее Система, Комплекс).

### <span id="page-3-2"></span> $1.2.$ О компании

«Гарда Технологии» - российский разработчик систем защиты от внутренних и внешних угроз информационной безопасности, противодействия мошенничеству и расследования инцидентов.

Решения «Гарда Технологии» занимают лидирующие позиции на российских рынках решений информационной безопасности:

- защиты от DDoS-атак операторского класса.
- зашиты баз ланных.  $\overline{\phantom{a}}$
- фрод-мониторинга порядка пропуска трафика операторов связи.  $\bullet$
- DLP-систем.  $\bullet$

Разработки аппаратно-программных решений информационной безопасности ведутся с 2005 года. Исследовательский центр компании обладает 5 патентами на уникальные технологии. Решения «Гарда Технологии» внедрены в крупнейших компаниях финансового сектора, промышленных предприятиях, операторах связи и государственных структурах России и СНГ. Подробнее - на gardatech.ru

#### <span id="page-3-3"></span> $1.3.$ Техническая поддержка

По всем вопросам, связанным с работой продукта, обращайтесь в Службу технической поддержки компании "Гарда Технологии":

- Тел. +7 (831) 422-12-20 (с 9-00 до 18-00 по Московскому времени).
- Email: gbd.support@gardatech.ru.

#### <span id="page-3-4"></span> $2.$ Назначение модуля

Модуль анализа сетевого трафика (далее модуль «Анализатор», анализатор) предназначен для аудита и съема трафика в соответствии с критериями фильтрации. Средствами модуля выполняется анализ на соответствие настроенным политикам, передача перехваченных в соответствии с политиками событий в модули хранения и обработки данных.

#### <span id="page-3-5"></span> $3<sub>1</sub>$ Функциональные возможности

### <span id="page-3-6"></span> $3.1.$ Мониторинг событий информационной безопасности

По умолчанию Система настроена на сбор максимального объема информации, проходящей по сети предприятия. Изначально при разворачивании Комплекса, либо в процессе эксплуатации администратор Комплекса может изменять состав собираемой информации. При необходимости можно исключить из перехвата трафик к определенным базам данных.

В политике тотального перехвата и в политиках безопасности возможен статистический режим работы, при котором не перехватываются переменные и ответы на SQL-запросы и HTTP-запросы. Данный режим снижает нагрузку на хранилище.

При помощи политик безопасности можно настроить мониторинг критичных баз данных в соответствии со следующими критериями:

- Дата/Время;
- IP-адрес:порт;
- Логин БД;
- Таблица/Объект;
- Поле таблицы/объекта;
- Логин ОС;
- Имя программы;
- Имя функции/процедуры;
- SQL-операции;
- Объём запроса;
- Объём ответа;
- Строк в ответе;
- Ключевое слово;
- Аутентификация;
- Экземпляр БД;
- Пользователь.

Значения критериев могут быть объединены в списки. Списки критериев могут быть сгруппированы при помощи логических операций.

### <span id="page-4-0"></span>**3.1.1. Поддерживаемые БД**

Система позволяет осуществлять мониторинг запросов, получаемых в виде копии трафика, к базам данных. Перечень поддерживаемых баз данных см. в **[Приложении 1. Поддерживаемые БД](#page-7-1)**. Поддерживается мониторинг запросов к веб-приложениям, доступ к которым осуществляется по протоколам HTTP/HTTPS.

**Примечание:** Мониторинг трафика к базам данных, не указанным в Приложении 1. «Поддерживаемые БД» возможен, но не гарантируется.

### <span id="page-4-1"></span>**3.1.2. Обнаружение неконтролируемых БД**

Модуль обладает возможностью автоматически обнаруживать неконтролируемые сервера БД, к которым были зафиксированы сетевые запросы.

### <span id="page-4-2"></span>**3.1.3. Декодирование трафика**

Система способна декодировать трафик, передаваемый по основным протоколам, указанным в следующей таблице:

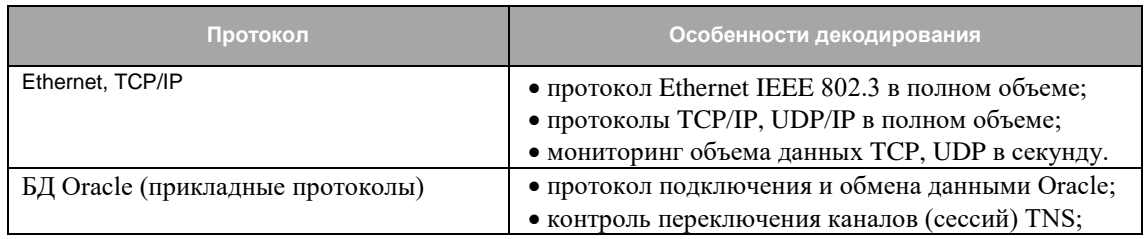

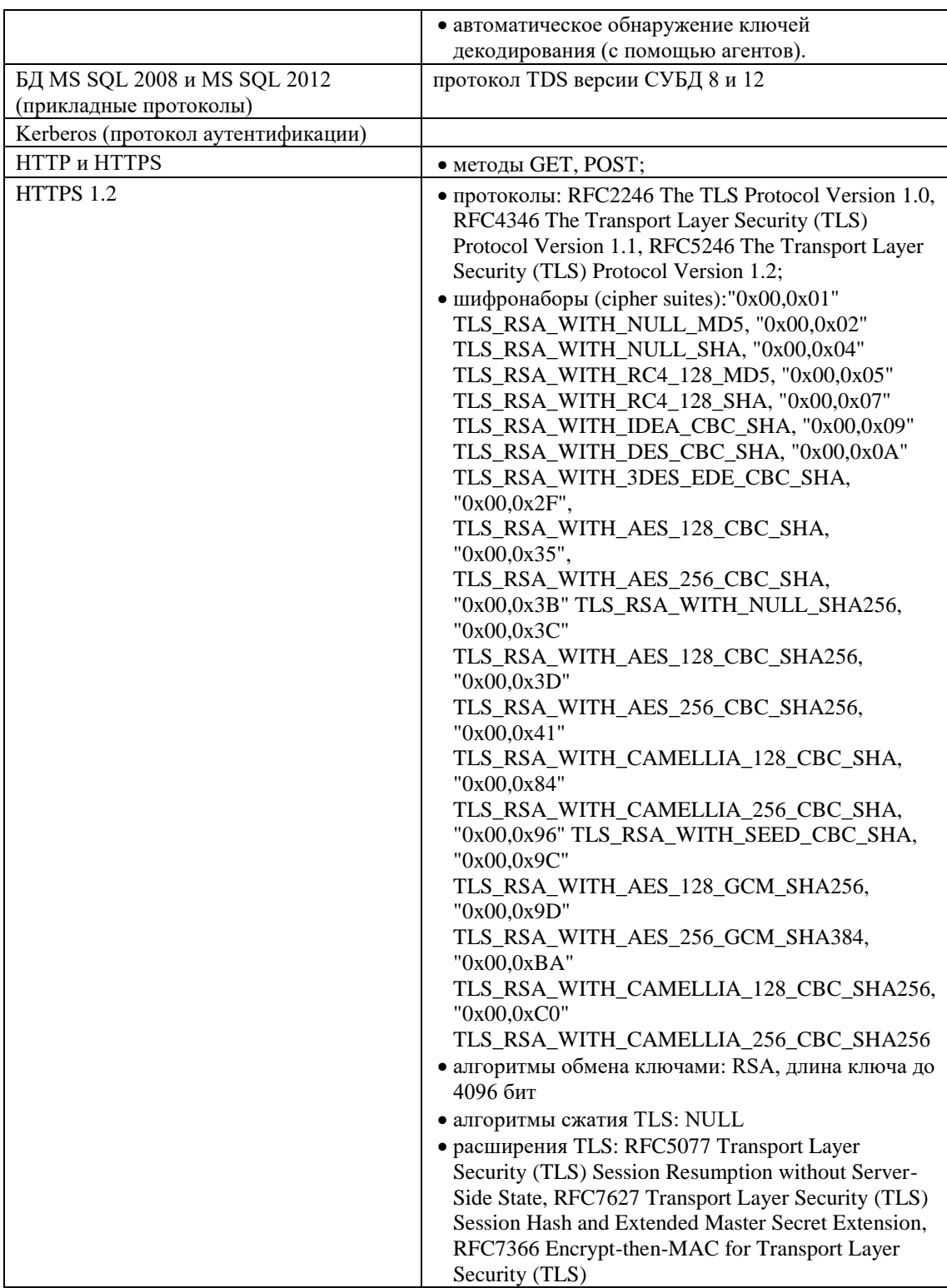

Также Система выполняет контентный анализ текстовой информации, анализируя данные файлов. Поддерживаемые форматы файлов указаны в таблице ниже:

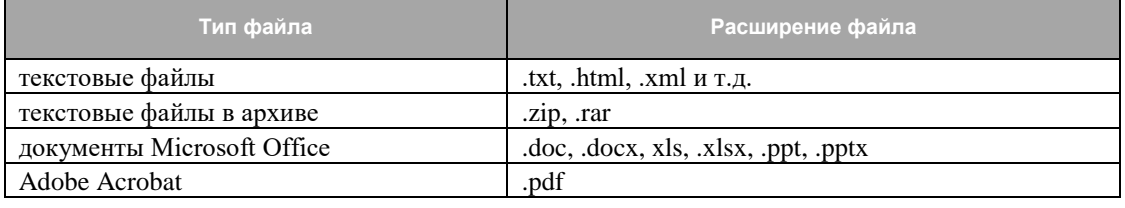

Open Office .odt, .odp, .ods

Примечание: Текстовые файлы и офисные документы, содержащиеся в архивах форматов могут быть декодированы до 20 уровня вложенности.

### <span id="page-6-0"></span> $3.2.$ Аудит событий информационной безопасности

### <span id="page-6-1"></span>3.2.1. Дополнительные возможности обработки перехваченных данных

Предварительная обработка данных:

- Обнаружение доступа к данным по регулярным выражениям. Система позволяет создавать собственные регулярные выражения и автоматически проверять их корректность. В Системе доступны предустановленные регулярные выражения.
- Система позволяет маскировать критичные данные в перехватываемых обращениях к персональным данным. Маскирование может производиться по группам регулярных выражений и по количеству символов с конца. Данный параметр настраивается через интерфейс Системы.
- Вылеление данных из ответов на http-запросы в заполненных веб-формах. Существует возможность выделения из заголовка HTTP реального IP-адреса web клиента и поле IP Web Клиента.

Обработка данных:

Идентификация пользователей при трехзвенной архитектуре подключения к БД.

#### <span id="page-6-2"></span> $3.3.$ Идентификация пользователей (персонификация)

 $E$  $C<sub>TH</sub>$ необходима персонификация сетевого трафика (сопоставление IP-адресов регистрационными именами сотрудников, осуществляющих действия в БД), следует выполнить необходимые настройки. В результате настройки персонификации трафика для каждого перехваченного SQL-объекта будет добавлено поле «Логин ОС», так как данная информация присутствует не во всех протоколах взаимодействия с СУБД.

Персонифицирование трафика осуществляется с помощью контроля протокола Kerberos. Для этого в точку съема необходимо подавать трафик со всех контроллеров домена.

В перехваченных запросах доступна информация об идентификаторах пользователя в зависимости от контролируемой БД:

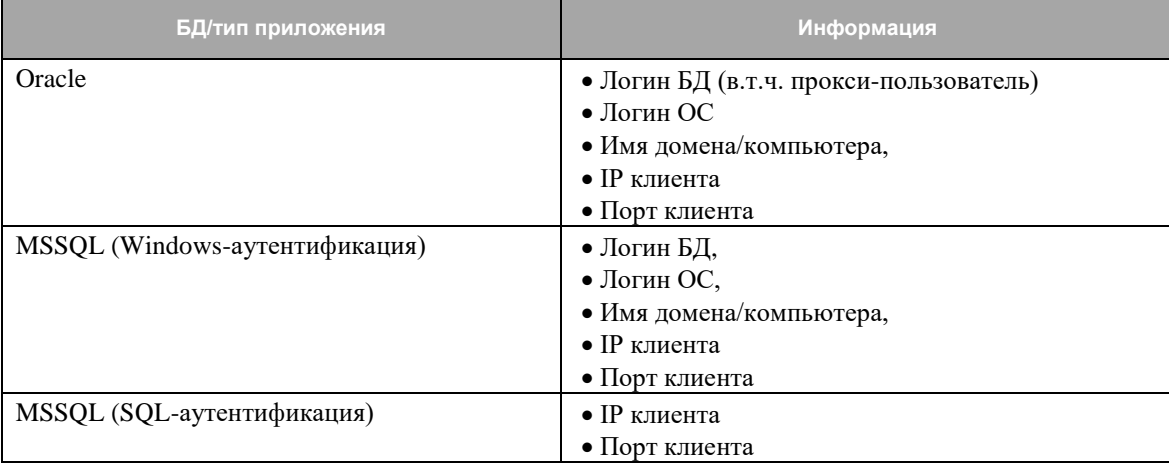

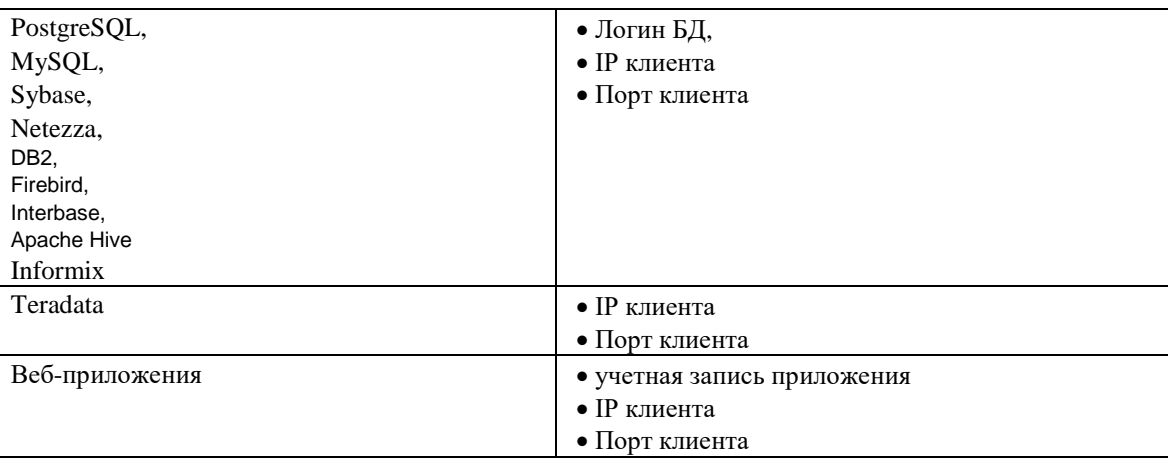

**Примечание:** Для всех протоколов доступа к БД идентификационная информация может быть дополнена Логином ОС в случае подачи Kerberos-трафика.

### <span id="page-7-0"></span>**3.4. Использование таблицы ассоциаций**

Для выявления фактов неявного обращения пользователей к объектам БД в комплексе предусмотрена функция таблиц ассоциаций.

Под неявным обращением понимается обращение к объекту БД (например, таблице) через синонимы, представления, функции и хранимые процедуры.

Использование таблицы ассоциаций позволяет перехватывать неявные обращения к объектам БД, даже если в политиках безопасности не были указаны функции/синонимы/представления, обращающиеся к защищаемым объектам, а указаны лишь сами объекты в виде критериев анализа. Это позволяет повысить эффективность перехвата информации.

### <span id="page-7-1"></span>**3.5. Приложение 1. Поддерживаемые БД**

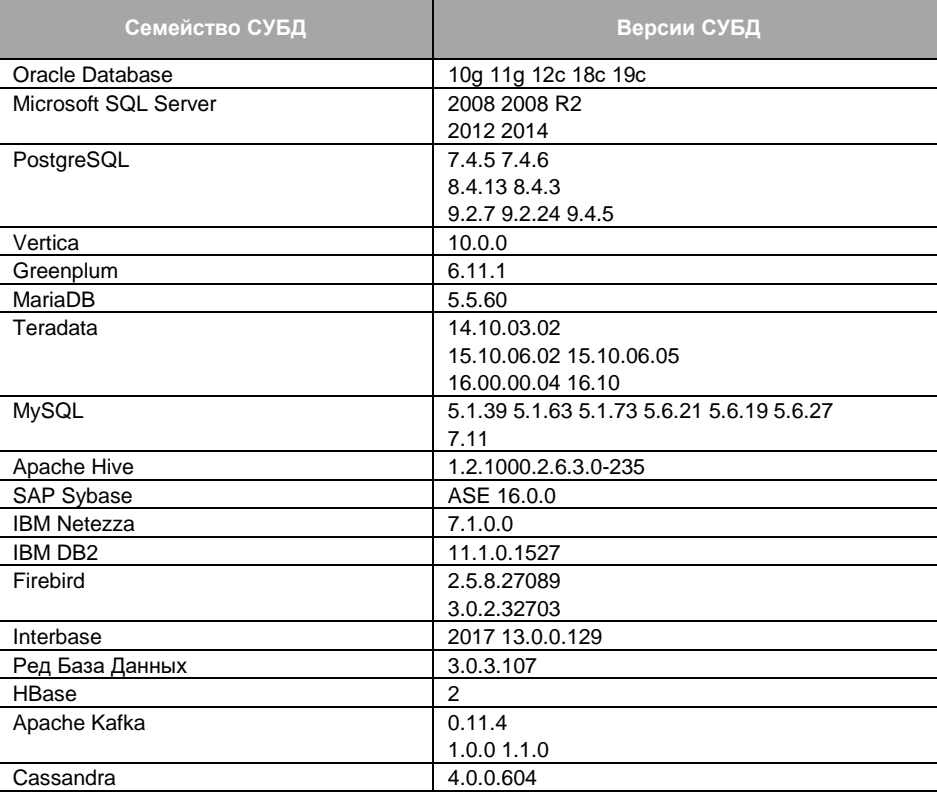

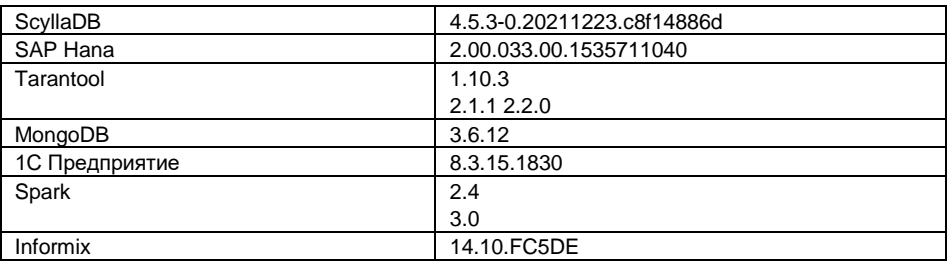